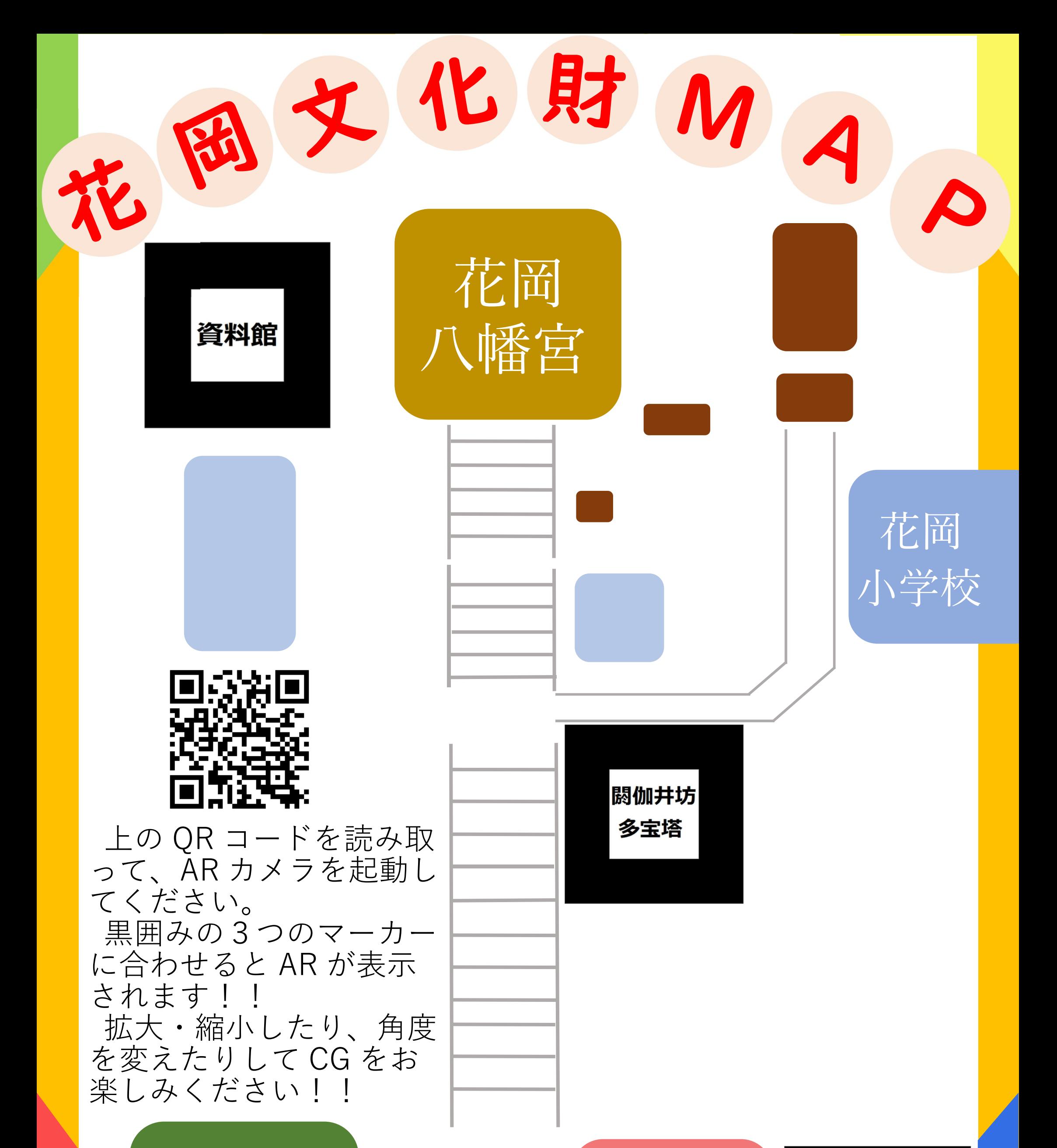

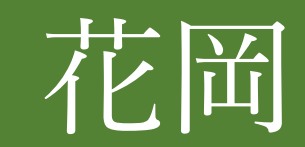

## 天満宮

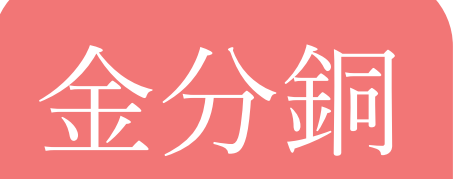

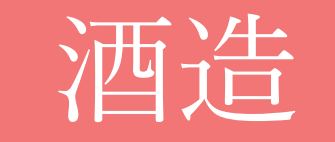

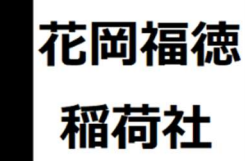